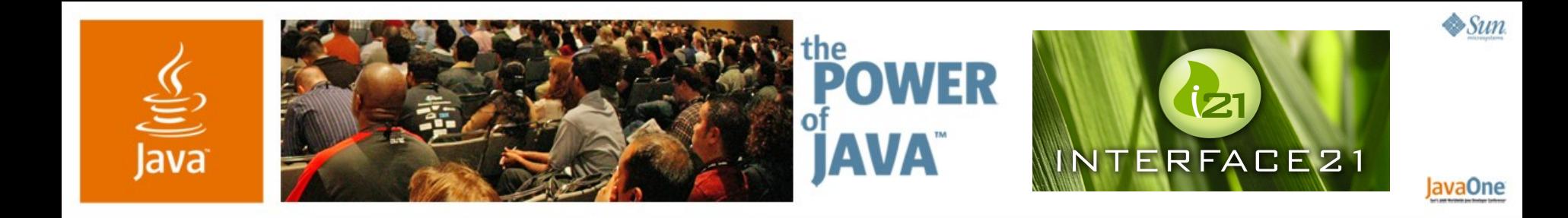

### **Spring Web Flow Dialogs for the Web**

**Keith Donald**

**Principal** Interface21 http://www.interface21.com

TS-3456

2006 JavaOne<sup>sM</sup> Conference | Session TS-3456 |

java.sun.com/javaone/sf

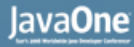

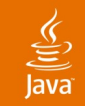

#### **In the Next 60 Minutes…**

#### You will learn how to orchestrate controlled web application conversations using Spring Web Flow.

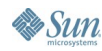

java.sun.com/javaone/sf 2006 JavaOne<sup>sM</sup> Conference | Session TS-3456 | 2

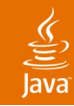

#### **Agenda**

Problem Approach Usage examples Integration Future

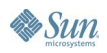

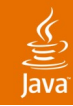

#### **Agenda**

#### **Problem**

Approach

Usage examples Integration

Future

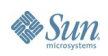

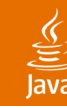

#### **Problem**

Web applications are a mixed bag

- Consist of free navigations
	- Browsing a product catalog
	- Viewing product details
- And controlled page flows
	- Completing a checkout process
	- Applying for store credit

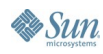

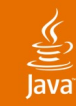

## **Free Navigation**

**Characteristics** 

- A set of pages connected by links
- Each link accesses a public resource
	- http://www.spring-shoes.com/catalog
	- http://www.spring-shoes.com/catalog/nb/476
- Users have access to each link freely
	- Links are often bookmarked
- **There is no controlled page flow**
- **There is no task to complete**

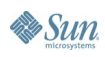

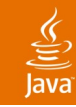

## **Controlled Page Flow**

**Characteristics** 

- A user task consisting of multiple steps
	- Has a starting point
	- Usually has an ending point
- Each task is accessible as a public resource
	- http://www.spring-shoes.com/checkout
- A task guides a single user toward completion of a business goal
- The progress of one user's task execution is independent of other users

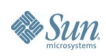

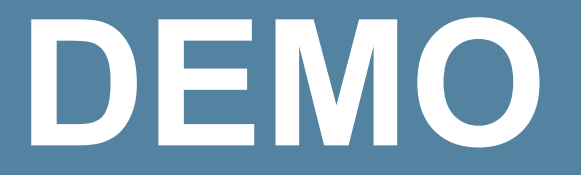

Real-world examples

java.sun.com/javaone/sf 2006 JavaOne<sup>sM</sup> Conference | Session TS-3456 | 8

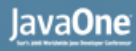

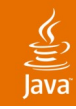

#### **Controller Characteristics**

Free vs. controlled navigation

- A free navigation controller is simple
	- Stateless
	- Renders the view of a resource when requested
	- Existing frameworks do a good job here
- A controlled page flow controller is more complex
	- Stateful
	- Orchestrates a task with a linear progression
	- Renders views as necessary to allow the user to participate in the task
	- Not the focus of most existing frameworks

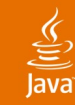

## **Controlled Navigation Challenges**

What is traditionally difficult

- Enforcing a linear progression
	- Preventing the user from jumping around
	- Preventing the same task from being completed twice
- Managing state
	- Storing and accessing task state
	- Cleaning up the state of ended or expired tasks
	- Keeping server state in sync with the client
	- Preventing server state from being overwritten by other tasks executing in parallel

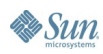

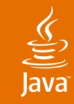

### **Agenda**

Problem **Approach** Usage examples Integration Future

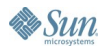

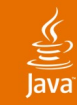

#### Conventional approach **Enforcing a Linear Progression**

- The client drives the progression
	- Navigation hints are often embedded in URLs
		- **order.do?\_currentPage=3**
		- **order.do?\_finish=true**
- The controller validates that the client does the right thing according to the flow navigation rules
	- Figures out what step the client says she is at
	- Ensures task steps are executed in the correct order

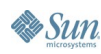

# **DEMO**

## Enforcing a linear progression

**Conventional** 

java.sun.com/javaone/sf 2006 JavaOne<sup>sM</sup> Conference | Session TS-3456 | 13

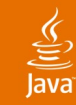

#### Conventional implications **Enforcing a Linear Progression**

- The client can attempt to short-circuit the flow
	- Maliciously or accidentally

• **order.do?\_confirmed=true**

- The controller must prevent this
- As a result both the client and controller are often aware of flow navigation rules
- This often leads to:
	- Hard coded navigation hints in your JSPs
	- Many if/else statements within your controller implementation

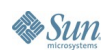

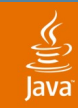

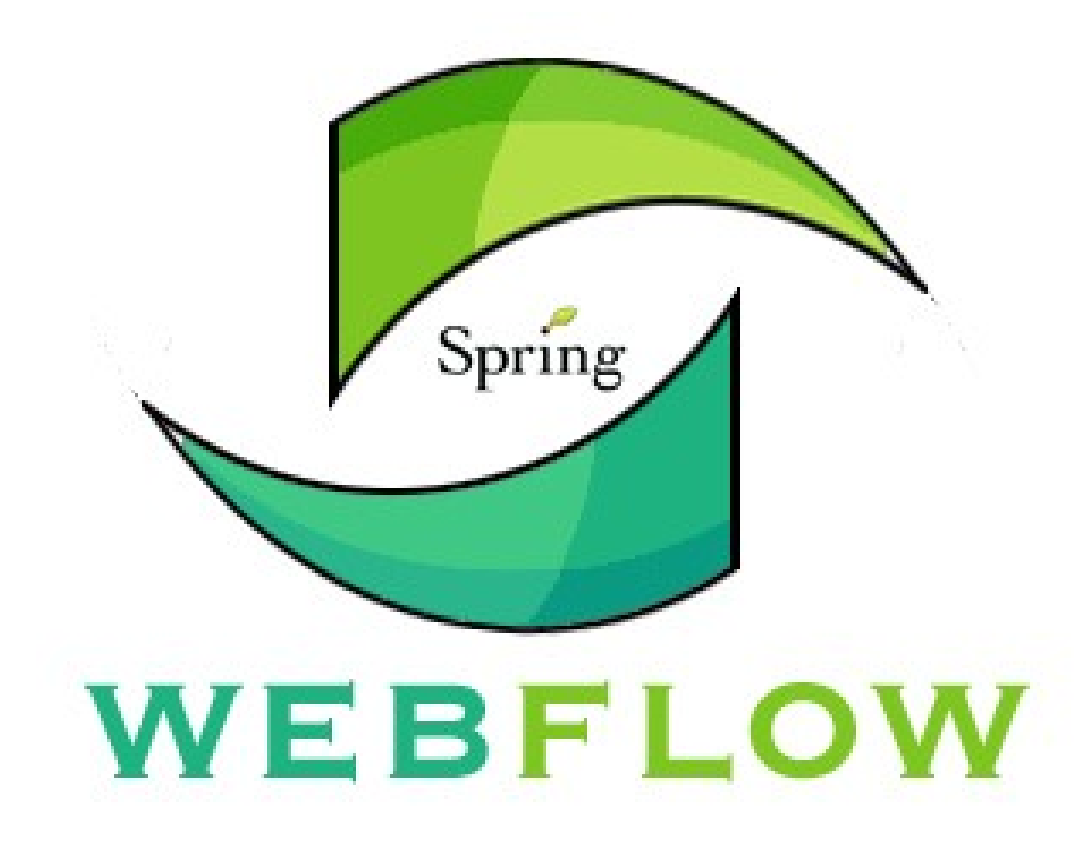

java.sun.com/javaone/sf 2006 JavaOne<sup>sM</sup> Conference | Session TS-3456 | 15

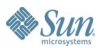

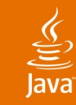

#### Spring Web Flow approach **Enforcing a Linear Progression**

- The controller drives the progression not the client
- The client simply provides the controller input when asked
	- **Client is not navigation rule aware**

**client: start task server: start; process input; render the starting form client: submit server: resume; process input; render the next form client: submit server: resume; finish; render confirmation**

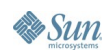

## **DEMO**

#### Enforcing a linear progression Spring Web Flow

java.sun.com/javaone/sf 2006 JavaOne<sup>sM</sup> Conference | Session TS-3456 | 17

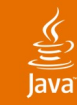

#### Spring Web Flow benefits **Enforcing a Linear Progression**

- The client can not short-circuit the flow
	- She can only provide the flow input from a specific point when asked
- The controller always knows what step the client is at
	- You no longer have to figure this out
	- You get a callback to resume processing from the correct point
- All flow navigation rules are encapsulated within the controller
	- Changing navigation rules does not impact clients

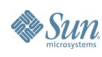

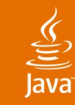

## **Managing State**

Conventional approach

- The controller is stateless
- Stores task context in the session
- Cleans up context in the session after task completion
- Manages a session token to prevent completing the same task execution more than once

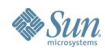

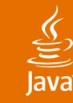

**}**

**Essun** 

#### **Code Sample**

```
public Forward onFormSubmit(HttpServletRequest request) {
     if (isStartRequest(request)) {
         assertTaskNotInProgress(request);
         createTaskContext(request);
         return startingForm(request);
     } else if (isResumeRequest(request)) {
         assertSessionToken(request);
         if (isCurrentForm(request)) {
             updateSessionData(request);
             return errors(request) ? currentForm(request)
                     : nextForm(request);
         } else {
            return handleOutofSyncSubmit(request);
 }
     } else if (isFinishRequest(request)) {
         assertSessionToken(request);
         processSubmit(request);
         cleanupSessionData(request);
         removeSessionToken(request);
 }
```
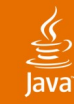

## **Managing State**

Conventional implications

- Use of the back button refers to session state captured at later point
- Opening a new window overwrites the other window's data
- Not properly cleaning up after task completion brings consequences
	- **Memory leaks**
	- Duplicate submission
	- Including stale data in a new task execution
	- Flow short circuit

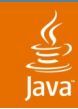

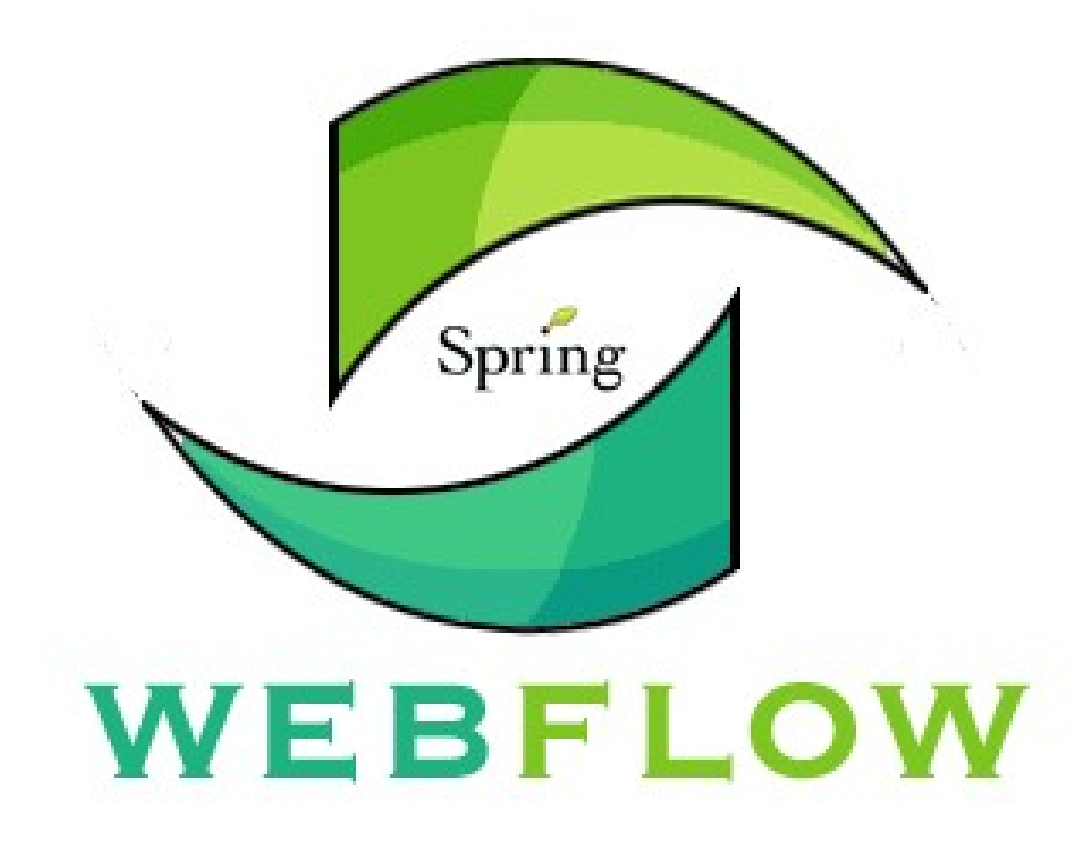

java.sun.com/javaone/sf 2006 JavaOne SM Conference | Session TS-3456 | 22

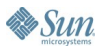

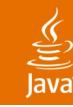

## **Managing State**

Spring Web Flow approach

- The controller is stateful
	- Represents an executing task at a point in time
- Stored in a repository between requests
- Clients resume the controller to continue task execution from a point in time

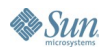

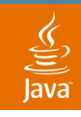

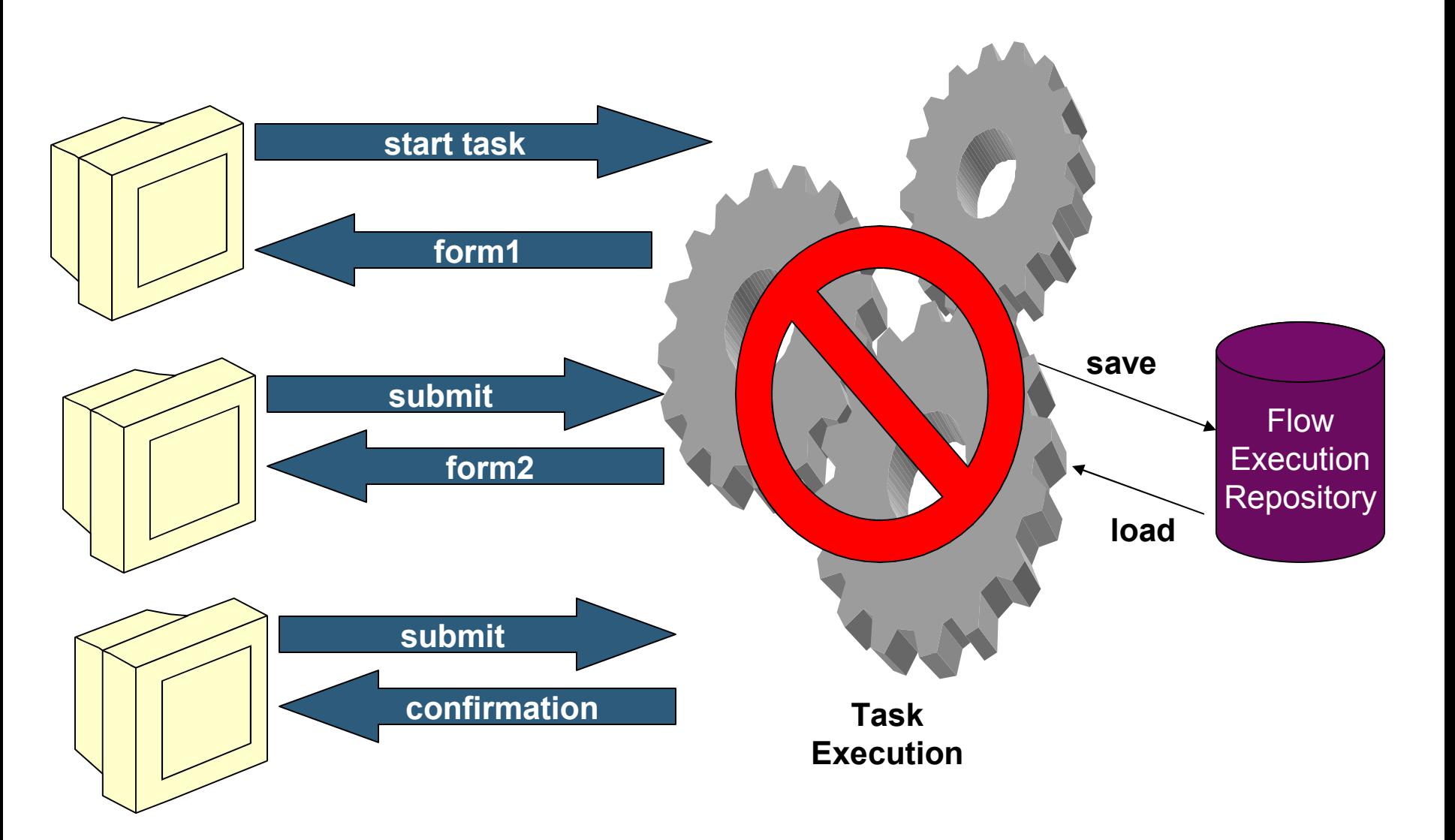

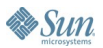

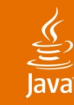

#### Spring Web Flow benefits **Managing State**

- Use of the back button refers to the state of the task execution at that point in history
- Opening a new window clones an independent task execution at the current step
- When a task completes it is purged from its repository
	- All managed state is eligible for garbage collection
	- It is impossible to continue a task that has completed

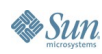

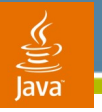

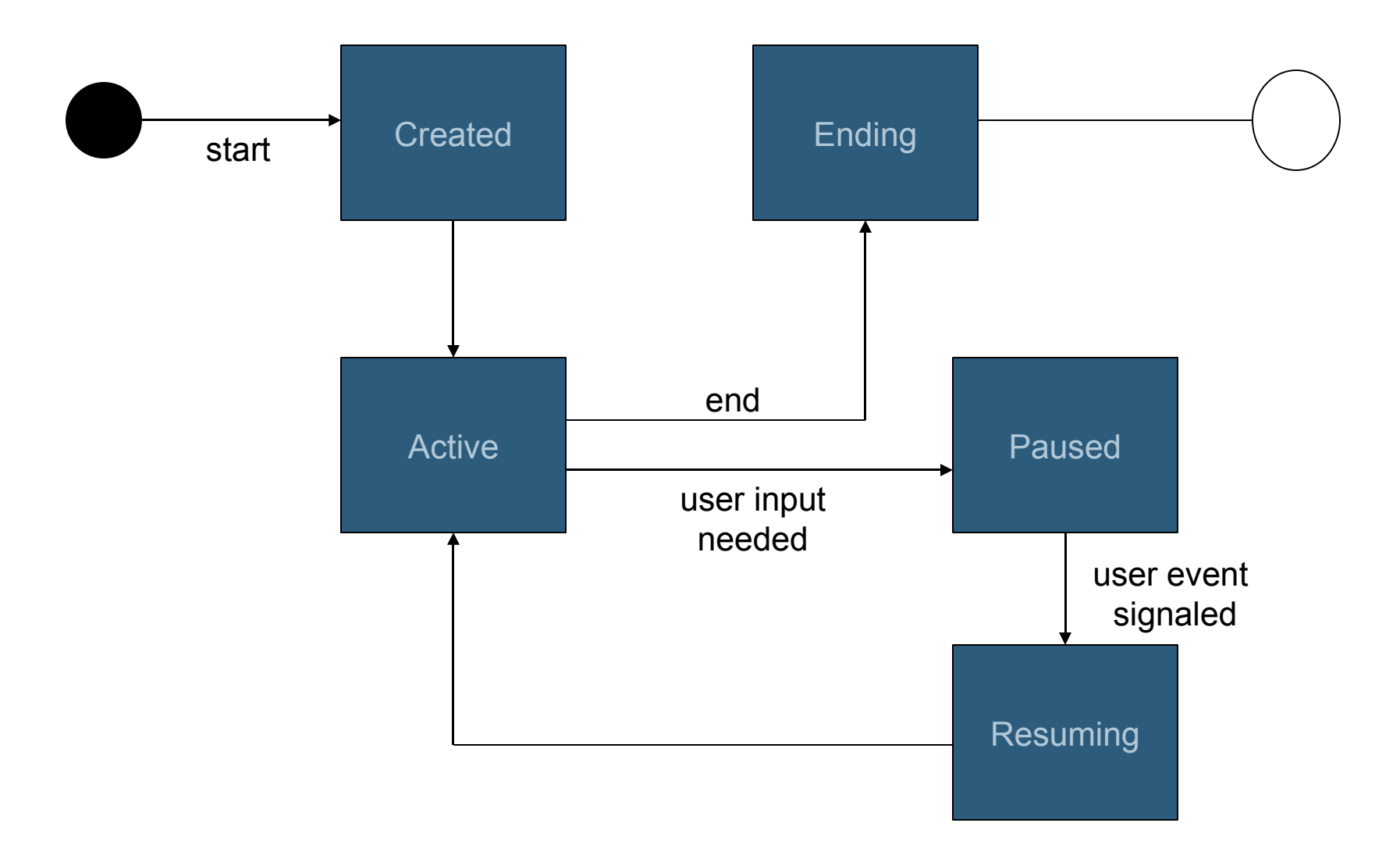

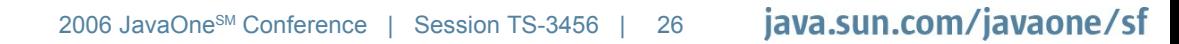

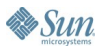

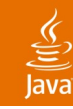

### **Approach Summary**

Spring Web Flow vs. Conventional

- One controller, the flow, drives the entire task execution
- The flow pauses when client input is required
- The flow resumes when client input is provided
	- Initiated by an event
- Event processing logic is encapsulated within the flow
	- Client has no knowledge of flow navigation rules
		- Can only influence navigation via an event model, can not drive navigation

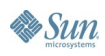

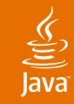

### **Agenda**

Problem Approach **Usage examples** Integration Future

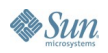

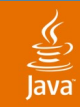

#### **Flow Definition**

How do you define a flow?

- You use a domain-specific language (DSL)
	- XML form is most popular

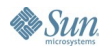

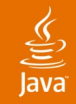

#### **XML Representation**

```
<flow start-state="step1">
     <my-state id="step1">
         <transition on="event" to="step2"/>
     </my-state>
     <my-state id="step2">
         <transition on="event" to="finish"/>
     </my-state>
```

```
 <end-state id="finish"/>
```
**</flow>**

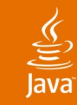

#### **Flow Builder API**

```
FlowBuilder builder = new AbstractFlowBuilder() {
     protected void buildStates() {
         addMyState("step1", on("event", to("step2"));
         addMyState("step2", on("event", to("finish"));
         addEndState("finish");
     }
}
FlowAssembler assembler =
     new FlowAssembler("myFlow", builder);
assembler.assembleFlow();
Flow flow = builder.getResult();
```
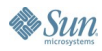

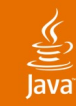

### **Flow Definition**

**Characteristics** 

- Declarative instructions to an execution engine
- A set of states that you define
- Each state executes a behavior when entered
	- View states solicit user input
	- Action states execute commands
	- Decision states make routing decisions
	- Subflow states spawn child flows
	- End states terminate flows
- Events you define drive state transitions
	- Transitions define the paths through the flow

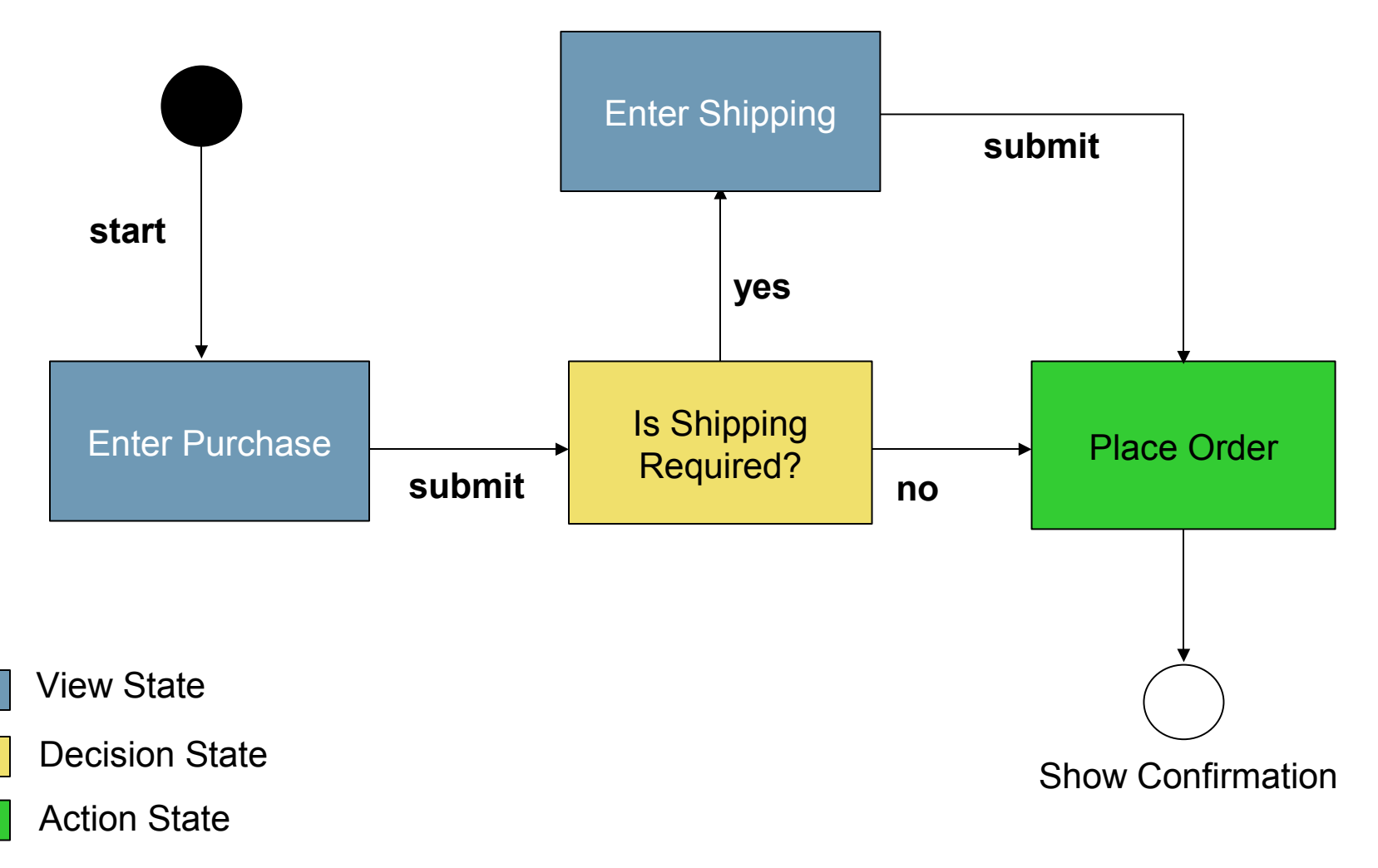

End State

**Sun** 

 $\underbrace{\underline{\underline{\underline{\langle}}}}_{\text{Java}}$ 

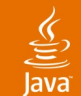

#### **<flow start-state="enterPurchase">**

```
 <view-state id="enterPurchase" view="purchaseForm">
     <transition on="submit" to="shippingRequired">
         <action bean="form" method="bindAndValidate"/>
     </transition>
 </view-state>
 <decision-state id="shippingRequired">
     <if test="${purchase.shipping}"
         then="enterShipping" else="placeOrder"/>
 </decision-state>
 <action-state id="placeOrder">
     <action bean="orderClerk"
             method="placeOrder(${purchase})"/>
     <transition on="success" to="showConfirmation"/>
```

```
 </action-state>
```
 **<end-state id="showConfirmation" view="confirmation"/>**

```
 <import resource="purchase-flow-beans.xml"/>
```
**</flow>**

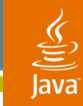

### **Bean id to Implementation Binding**

```
purchase-flow-beans.xml
<beans>
     <bean id="orderClerk" class="example.StubOrderClerk"/>
</beans>
purchase-flow.xml
<action bean="orderClerk"
         method="placeOrder(${purchase})"/>
```
• Spring Web Flow can bind to any method on any object:

**public interface OrderClerk {**

 **OrderConfirmation placeOrder(Purchase purchase);**

**}** ...Without your object depending on SWF APIs

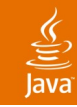

## **Flow Definition**

**Benefits** 

- One artifact defines all task controller logic
- Is abstract; not concerned with:
	- State management
	- Servlet or Portlet APIs
	- URLs
	- Back button
	- Malicious clients
- The execution system cares for those concerns

#### • **A flow definition defines a task executable in any environment**

# **DEMO**

#### The same flow executing within a Servlet and Portlet environment

java.sun.com/javaone/sf 2006 JavaOne<sup>sM</sup> Conference | Session TS-3456 | 37

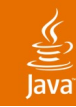

### **Steps to Flow Execution**

Readying a flow for execution

Deploy your flow definitions to a registry:

**<beans>**

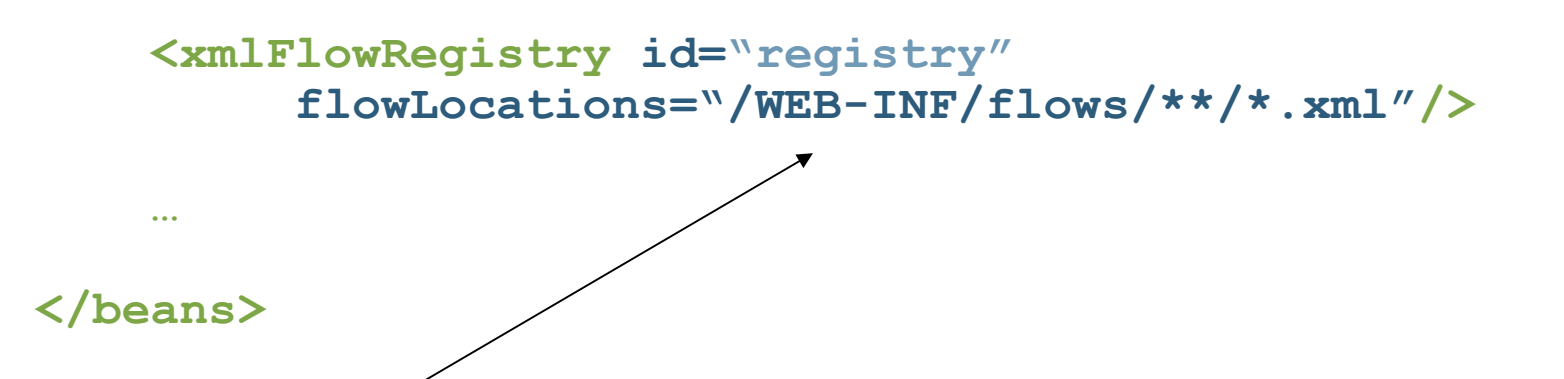

- By default a flow is assigned a registry identifier by convention
	- purchase-flow.xml becomes purchase-flow

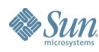

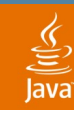

### **Steps to Flow Execution**

Readying a flow for execution

- Configure the flow executor for the environment you are running in
	- Spring MVC, JavaServer ™ Faces, Struts supported out-of-the-box
- (Optional) Configure a strategy for how flow executions will be persisted between requests
	- In the session
	- To the client
- (Optional) Configure how flow executor arguments are extracted from the request
	- From request parameters
	- From the request path

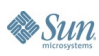

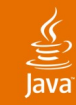

### **Spring MVC Flow Executor**

**<beans>**

```
 <flowController name="/*"
      registry-ref="registry"
      storage="client"
      argumentExtractor="requestPath"/>
```
**</beans>**

- Exposes flows in the registry for execution
- Uses request path parameterization to launch new flow executions
	- http://localhost/app/purchase,
	- http://localhost/app/credit Registry identifier

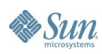

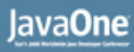

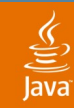

#### **Requirements Flow Execution Rendering**

- View selections made by your flows must be resolvable to a response writer
- Typically a view template
	- Template resolution is handled by the framework SWF is integrating with
		- ViewResolver (Spring MVC)
			- Supports JavaServer Pages™ technology, Velocity, Freemarker, and custom views
		- Action forward (Struts)
		- View Name (JavaServer Faces technology)
- View templates must output the flow execution key to support a resume operation on submit

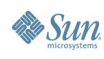

### **Example Template (JSP™ Technology)**

```
<form method="post" action="${flowUrl}">
 …
   <spring-webflow:flowExecutionKey/>
   <input type="submit" name="_eventId_submit"
                        value="Submit">
```
**</form>**

- Flow execution key identifies a FlowExecution in the repository
	- Continues the conversation from the **view-state** that selected this view
- Event id communicates what user action occurred
	- Drives a transition out of the current **view-state**

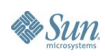

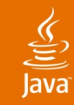

### **Agenda**

Problem Approach Usage examples **Integration** Future

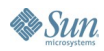

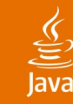

## **Integrating Into Other Frameworks**

Through an adaption layer

- **Struts** 
	- FlowAction executes all flows
	- View selections are mapped to action forwards
	- An action form adapter allows SWF data binding
- JavaServer Faces platform
	- FlowPhaseListener restores flow executions from the repository on "restore view" phase
	- JSF components resolve flow expressions
		- Via FlowVariableResolver and FlowPropertyResolver
	- FlowNavigationHandler continues flows

#### • **Spring Web Flow is positioned as an embeddable page flow engine**

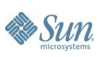

#### **JavaServer Faces Integration Example**

#### **<faces-config>**

```
 …
    <navigation-handler>
         o.s.webflow.executor.jsf.FlowNavigationHandler
     </navigation-handler>
     <property-resolver>
         o.s.webflow.executor.jsf.FlowPropertyResolver
     </property-resolver>
     <variable-resolver>
         o.s.webflow.executor.jsf.FlowVariableResolver
     </variable-resolver>
 …
     <phase-listener>
         o.s.webflow.executor.jsf.FlowPhaseListener 
     </phase-listener>
```
 **… </flow>**

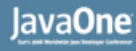

#### **JavaServer Faces Integration Example**

• **Launching a flow as a command link**

**<h:commandLink value="Go" action="flowId:myflow"/>**

• **Resuming a flow with component binding expressions**

```
<h:form id="form">
 ...
     <h:inputText id="propertyName" 
        value="#{managedBeanName.propertyName}"/>
... ....
     <h:commandButton type="submit" action="submit"/>
</h:form>
```
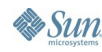

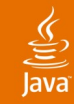

### **Agenda**

Problem Approach Usage examples Integration **Future**

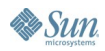

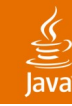

**& Sun** 

#### **Future**

Spring Web Flow roadmap

- Nested, parallel flow executions
- JMX™-based flow execution management
	- Monitor in-flight conversations
- Conversation history subsystem
	- To support bread crumbs, statistics
- More integration
	- **Tapestry**
	- Business process management (BPM)
	- Acegi Security
	- Persistence providers (Session per flow)
	- Others?

java.sun.com/javaone/sf

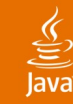

### **Getting Started**

Spring Web Flow jumpstart

- Access http://www.springframework.com/download
- Download Spring Web Flow 1.0 RC2
- **Extract zip archive**
- CD to projects/build-spring-webflow
- Execute ant samples to build sample apps
- Deploy sample .WARs for evaluation
	- Each sample is importable as a Eclipse project for easy review

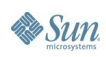

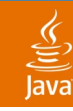

### **Additional Resources**

Spring Web Flow Related

- Reference and API documentation
	- http://www.springframework.org/documentation
- Support forum
	- http://forum.springframework.org
- Books
	- Expert Spring MVC and Web Flow, Apress
- Confluence Wiki
	- http://opensource2.atlassian.com/confluence/spring/display/WEBFLOW

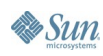

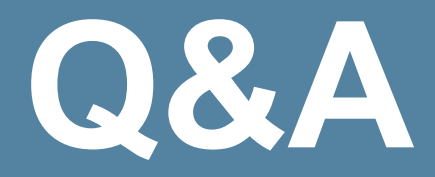

java.sun.com/javaone/sf 2006 JavaOne<sup>sM</sup> Conference | Session TS-3456 | 51

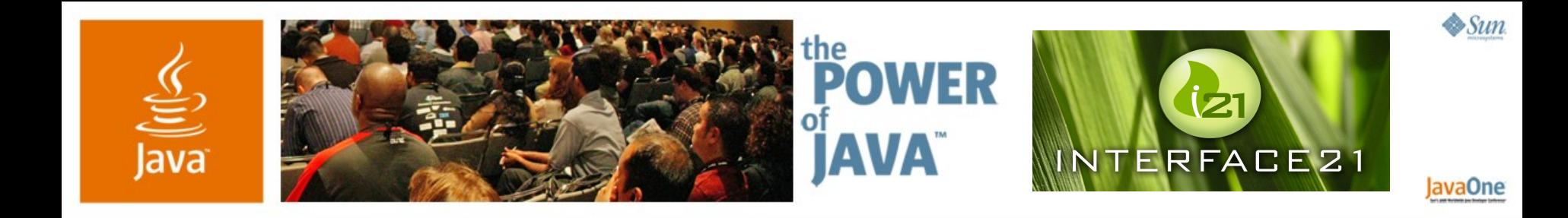

### **Spring Web Flow Dialogs for the Web**

**Keith Donald**

**Principal** Interface21 http://www.interface21.com

TS-3456

2006 JavaOne<sup>sM</sup> Conference | Session TS-3456 |

java.sun.com/javaone/sf